# FOCUSスパコン 下半期利用に関するご案内

**Foundation for Computational Science** 0

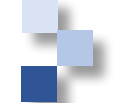

## 下半期利用に関するご案内

# 1. 新システム (F,Hシステム) 共用開始

# 2. 期間占有利用の推奨

# 3. ノード空き状況の見方と効率的実行

## 4. その他のご案内・ご留意事項

# 5. 参照元

# 6. お問い合わせ

# FOCUSスパコンの高水準の利用率を緩和するため、平成28 年10月から、新システム(F,Hシステム)の共用を開始。

■ Fシステム: 13.8TFLOPS 1152GFLOPS × 12ノード (Dシステムを補完) ■ Hシステム:13.9TFLOPS 205GFLOPS × 68ノード (Aシステムを補完)

FOCUSスパコンのスペック(一部抜粋)

|       | $\sqrt{}$<br>ド数 | <b>CPU</b><br>クロック<br>周波数       | コア数    | メモリ<br>(下段は<br>/core) | ローカル<br>ディスク容<br>量 | ノード間<br>通信            | 理論演算<br>性能<br>(GFLOPS) | 備考                   |
|-------|-----------------|---------------------------------|--------|-----------------------|--------------------|-----------------------|------------------------|----------------------|
| Aシステム | 224             | 2.26GHz                         | 12     | 48GB                  | 500GB              | 40Gbps                | 108                    | ード間並列志向              |
|       |                 | Xeon L5640                      | 6コア×2  | 4GB                   |                    | QDR-Infiniband        |                        |                      |
| Hシステム | 68I             | 2.10GHz                         | 8      | 64GB                  | 512GB              | 10Gbps                | 205                    | ード間演算並列              |
|       |                 | Xeon D-1541                     | 8コア×1  | 8GB                   | <b>XSSD</b>        | 10Gigabit<br>Ethernet |                        |                      |
| Dシステム | 80              | $2.50$ GHz                      | 20     | 64GB                  | 6000GB             | 56Gbps                | 400                    | ード内並列<br>・ノード間高並列 兼用 |
|       |                 | Xeon E5-<br>2670 <sub>v</sub> 2 | 10コア×2 | 3.2GB                 |                    | FDR-Infiniband        |                        |                      |
| Fシステム | <u>12  </u>     | $2.20$ GHz                      | 40     | 128GBI                | 2000GB             | 56Gbps                | 1152                   | ード内並列<br>・ノード間並列 兼用  |
|       |                 | Xeon E5-<br>2698v4              | 20コア×2 | 3.2GB                 |                    | FDR-Infiniband        |                        |                      |

#### 従来システムとの性能比較

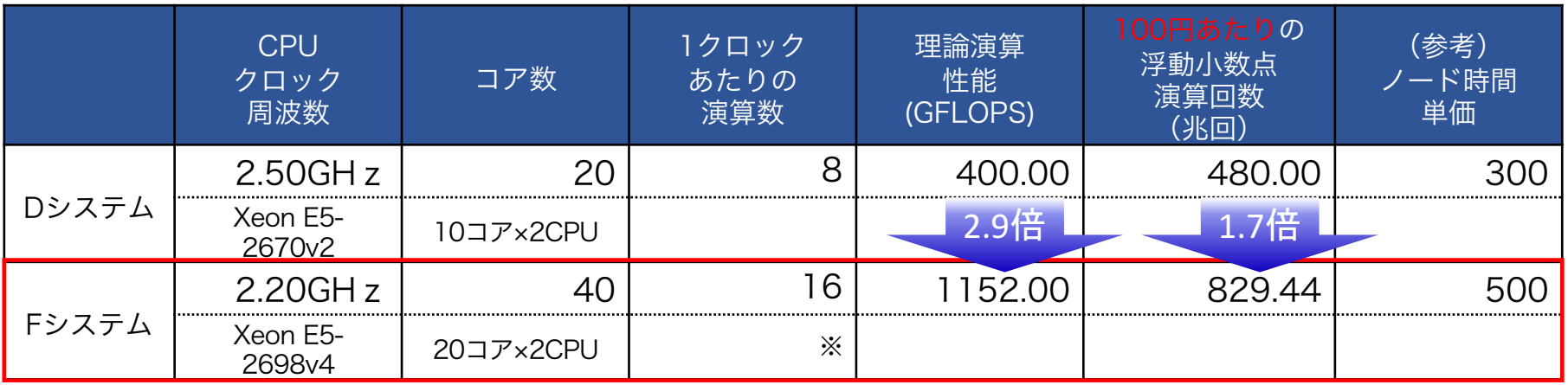

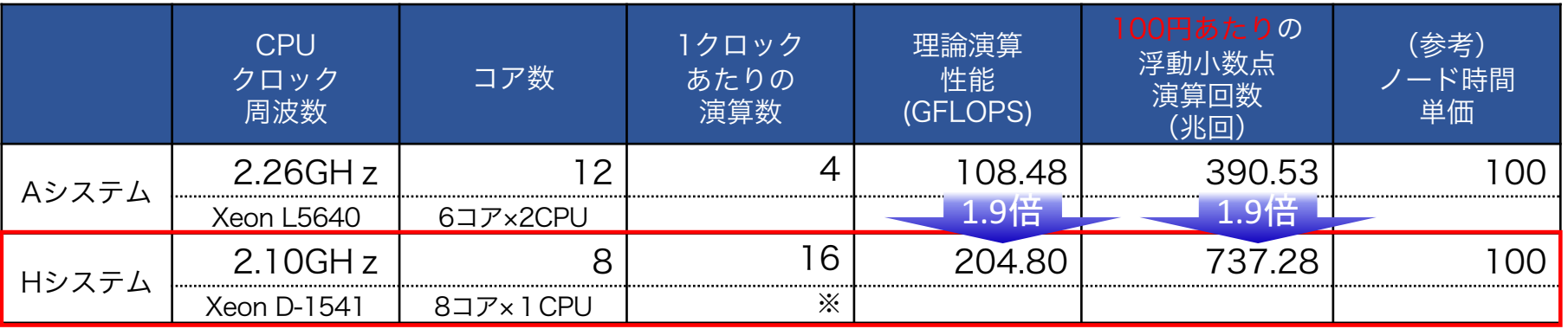

※F,Hシステムの理論演算性能の計算は、AVX2を用いたSIMD演算を実行した場合の性能を記載しています。

### F,Hシステムの特長

■ F,Hシステムとも命令セット拡張AVX2に対応。SIMD演算を実行す ることで、高速演算の実行が期待できます。

理論演算性能は

・FシステムはDシステムの2.9倍 ・HシステムはAシステムの1.7倍

理論値でのコストパフォーマンス (100円あたりの浮動小数点演算回数)は

・FシステムはDシステムの1.7倍 ・HシステムはAシステムの1.9倍

■ Fシステムは40コア/ノード(20コア×2CPU)を搭載しており、

最大40並列までノード内で実行することが可能です。

※FOCUSで従量提供しているGaussian 09の利用料は他システム同様ノード時間相当120円です。 120円/40コア=3円相当 Dシステム(120円/20コア=6円相当)の半額。 FDR-Infiniband(56Gbps)搭載によりノード間並列にも適したシス テムです。

■ Hシステムは1コアあたり8GBのメモリ(64GB/8コア)を搭載して おり、FOCUSスパコンの演算向けシステムとしては最大。

※全てのコアを使用した場合。プリポスト・大容量メモリ処理用のBシステムを除く

#### F,Hシステムのご利用について

■ F,Hシステムとも従量利用キュー(f024h、h024h)は最長実行時間 が24時間となります。(長時間キューの設定はありません)24時間以上の 実行については、期間占有(日単位・月単位)をご利用ください。

■ 基本単価(従量利用・ノード時間)はFシステムが500円、 Hシステムが100円。

- 期間占有(日単位・月単位)利用は1ノード単位。
	- ・期間占有(日単位)利用料 単価×ノード数×24時間 Fシステム:12,000円 Hシステム:2,400円
	- ・期間占有(月単位)利用料 単価×ノード数×24時間×30日×0.8 Fシステム:288,000円 Hシステム:57,600円 ※30日積算の20%割引

※月単位以上の期間占有については、専用フロントエンドサーバの利用が必須となります。

※F,HシステムのOSはCentOS 6.8 です。(A~E,GシステムはCentOS 6.6)

FOCUSスパコンは下半期に利用率が高くなる傾向にあり、 「期間占有(日単位・月単位)」による計画的なジョブ実行 ができる環境の確保(演算ノードを確保)を推奨します。

■期間占有(日単位)

- ・1日単位での占有利用が可能
- ・課金は1日あたりシステム利用単価×ノード数×24時間
- ・並列割引の適用あり(A:17ノード以上、D:9ノード以上)

■ 期間占有予約はポータルサイトから受付。

■期間占有(月単位)

- ・1か月単位での占有利用が可能(1日~月末まで)
- ・課金は1か月あたり

システム利用単価×ノード数×24時間×30日×(1-割引率)

※割引率 A,C:36%OFF、D,E,F,G,H:20%OFF

期間占有予約は空き状況を確認の上、unyo@j-focus.or.jp宛にご 連絡いただいた後、期間占有利用申請書をご提出ください。 ※月単位以上の期間占有については、専用フロントエンドサーバの利用が必須となります。

#### 2. 期間占有利用の推奨

# 【参考】FOCUSスパコン利用率の推移(A,Dシステム)

Aシステム (224ノード)

■ 平成27年度 ■ 平成28年度

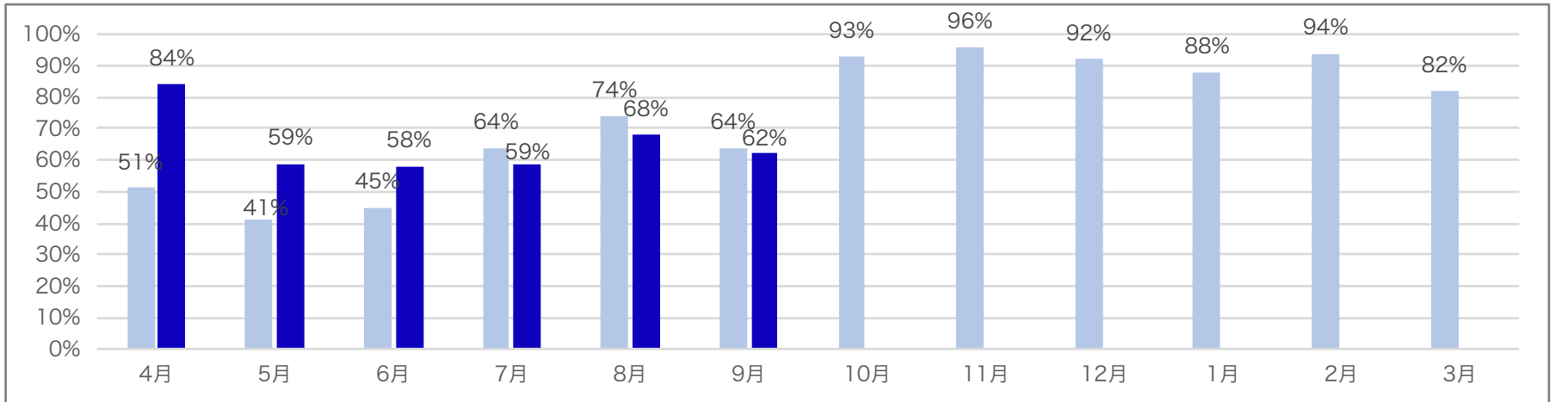

#### Dシステム (80ノード)

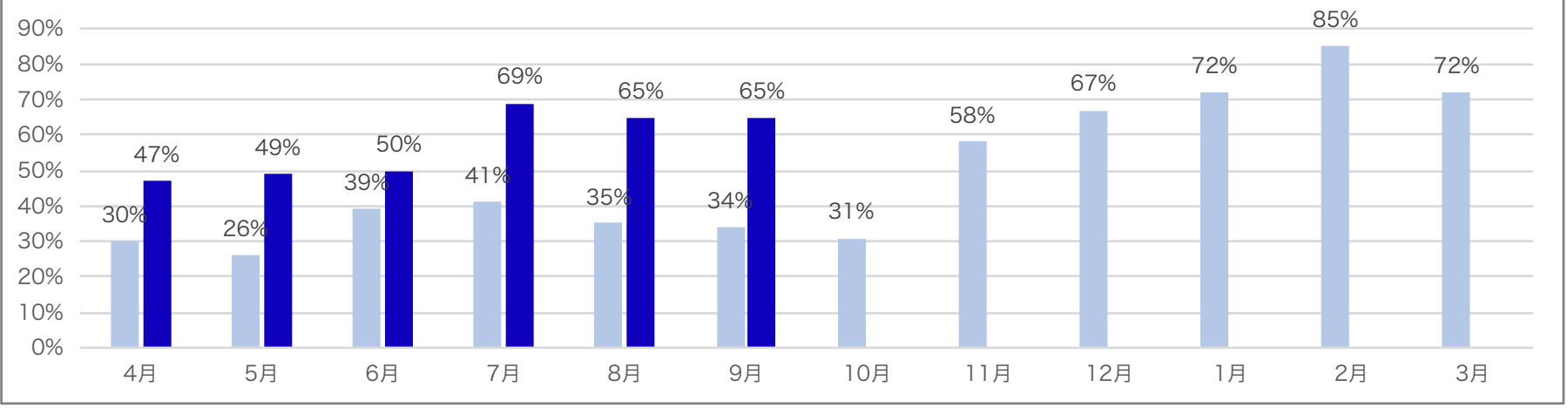

※平成28年度9月は暫定値

*Foundation for Computational Science* 7

# 2. 期間占有利用の推奨

期間占有の空き状況については、予約状況カレンダーまたはポータルサ イトをご参照ください。

- ・予約状況カレンダー http://www.j-focus.jp/reservation\_cal/
- (※SSL-VPN接続が必要)

・ポータルサイト https://portal.j-focus.jp/focus/app/

総提供資源数 (ノード数)

年間カレンダー:Aシステム

予約割合とセルの色: 0~30%  $\sim$  50%  $\sim$ 70%  $~109\%$ 100%

資源数=224)

0内の数字は残り資源数

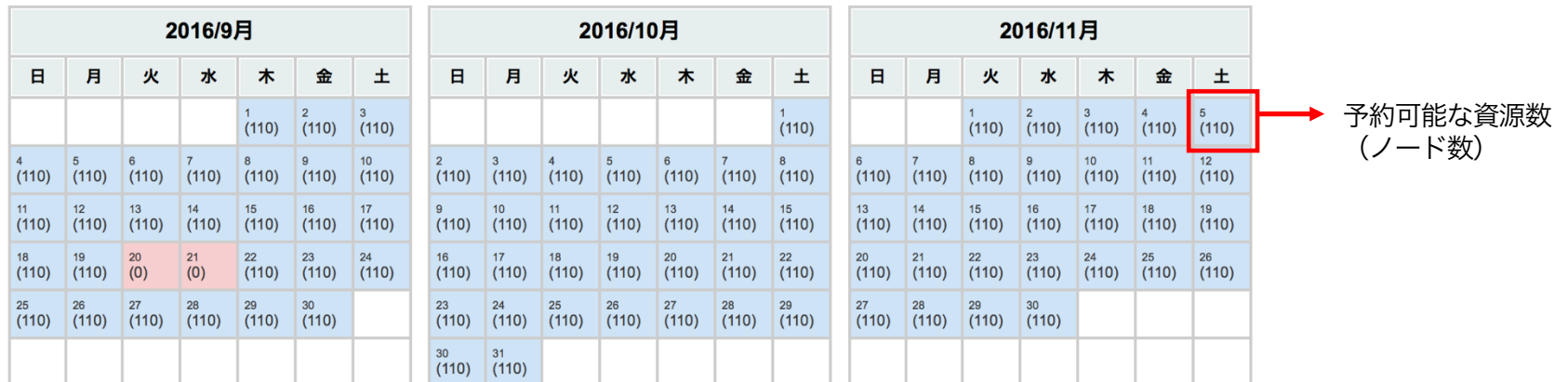

全224ノードのうち、110ノードが予約可能 ▶既に114ノードが期間占有済み(一部、財団による従量利用用ノード確保分を含む)

### 従量利用におけるノードの空き状況・実行待ち状況等の確認 はfreenodesコマンド、squeuesコマンドをご利用ください。

#### freenodesコマンドで各システムの空き状況を確認

\$ freenodes

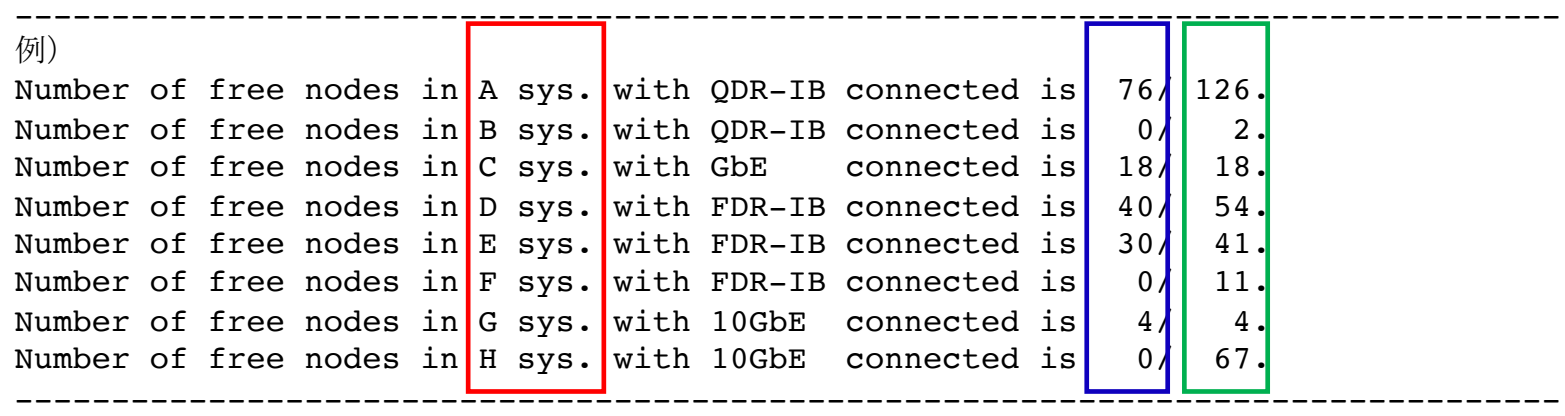

■ システム名 ■ 従量キューで現在空いているノード数 ■■ 従量キューで利用可能な最大ノード数

freenodesで空きがある場合でも、空きノード以上の実行待ち ジョブがある場合や利用するキューにより即実行されない場合が あります。次頁squeuesコマンドも併せてご参照ください。

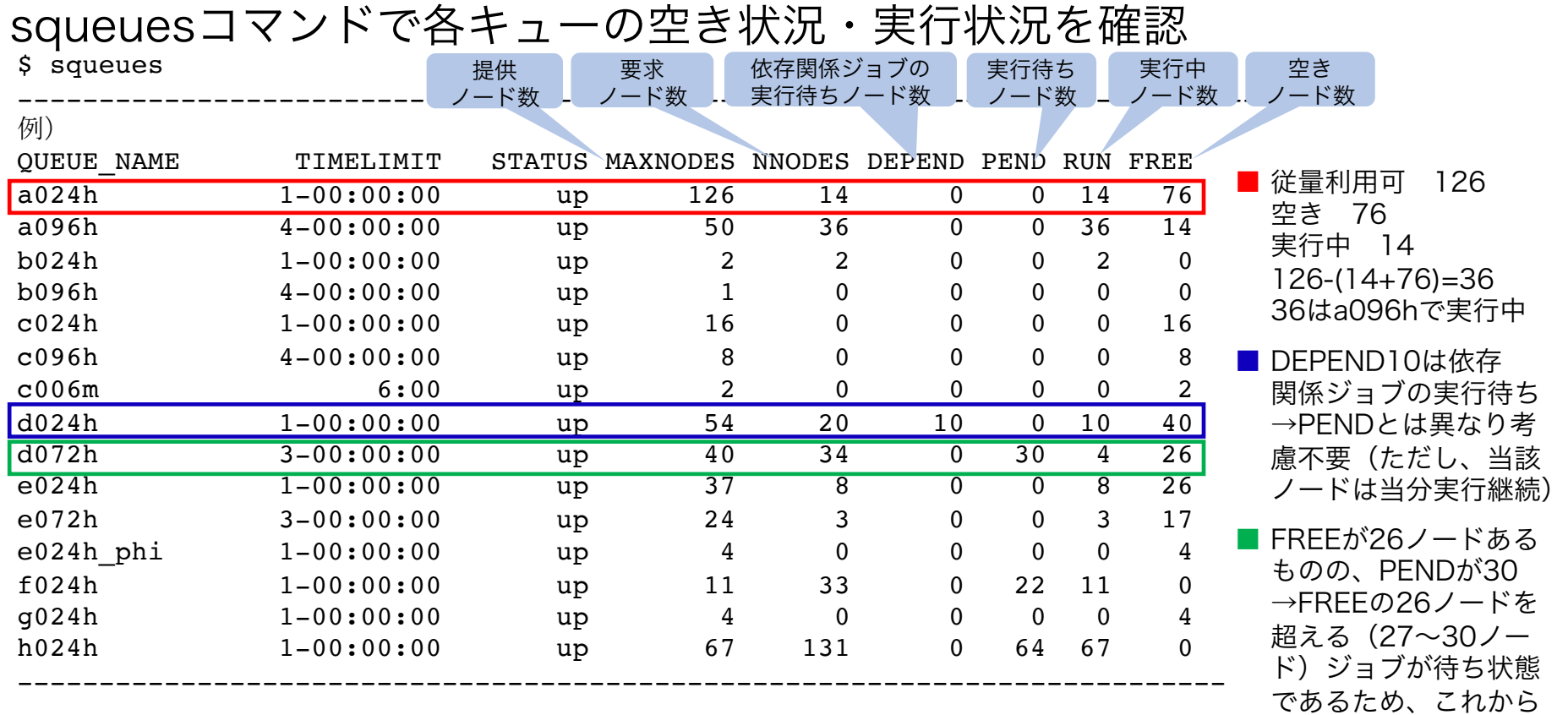

投入するジョブの必要ノード数以上のFREEがあり、且つPENDが0の キューを使えば、投入→即実行。 長時間キューの利用は、24時間キューのPENDも要確認。 24時間キュー:従量利用可能な全ノードを割当長時間キュー:24時間キューの一部を割当(24時間キューと併用)

投入しても実行待ち

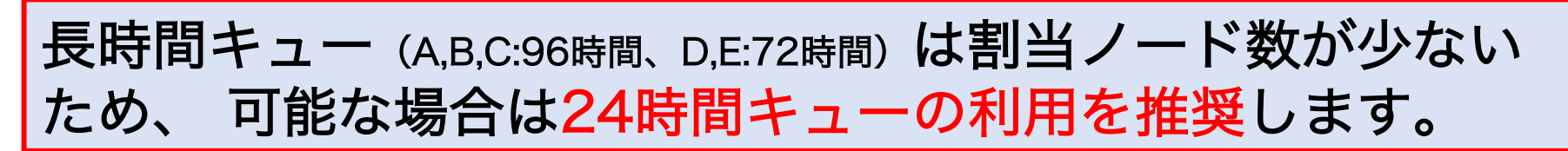

#### ジョブスケジューライメージ(全10ノードを仮定)

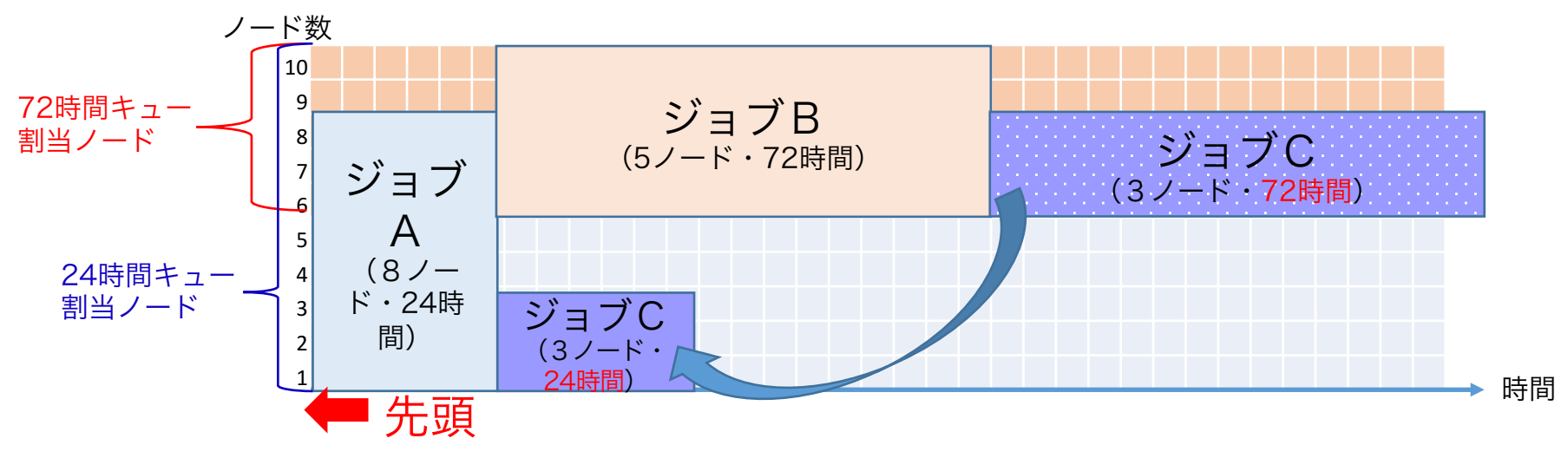

ジョブA,B,Cの順に投入

**■ ジョブBはジョブA終了後に実行開始** 

ジョブCは72時間キューで投入するとジョブB終了後に実行開始だが、24時間 キューで投入するとジョブA終了後に実行開始

割当ノード数:24時間キューは従量利用可能な全ノード 長時間キューは24時間キューの一部を併用 **■ 割当ノード数は前頁squeuesコマンドのMAXNODES欄を参照** 

*Foundation for Computational Science* 11 **11** 

squeue --startコマンドで自身の投入したジョブの実行開始予定時刻を 見ることができます。

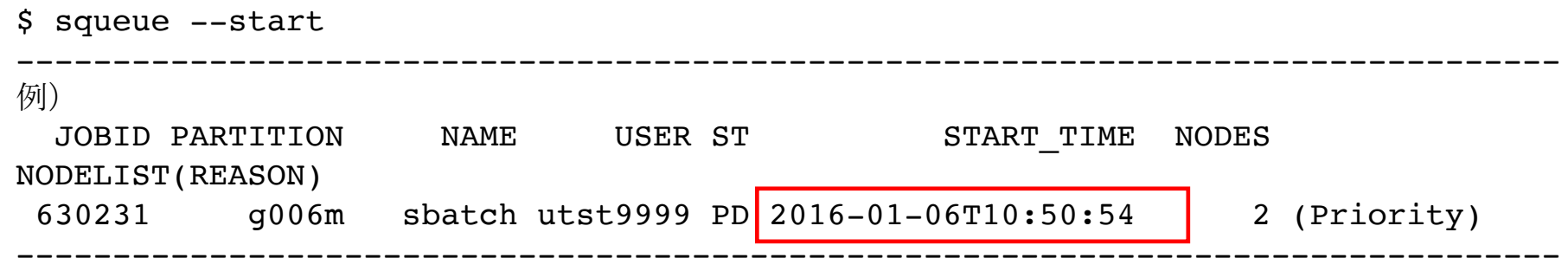

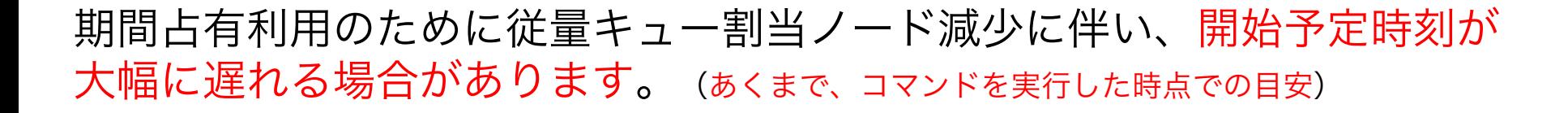

### 計画的なジョブ実行には「期間占有(日単位・月単位)」を 推奨します。

*Foundation for Computational Science* 12

FOCUSのジョブスケジューラ(SLURM)では、基本的に ジョブ投入順に実行されるが、sbatchオプション( -t )で 実行時間を短く指定すれば、先に実行される場合があります。 ※利用の手引き 4.4.2. sbatch オプション をご参照ください。

ジョブスケジューライメージ (全10ノードを仮定)

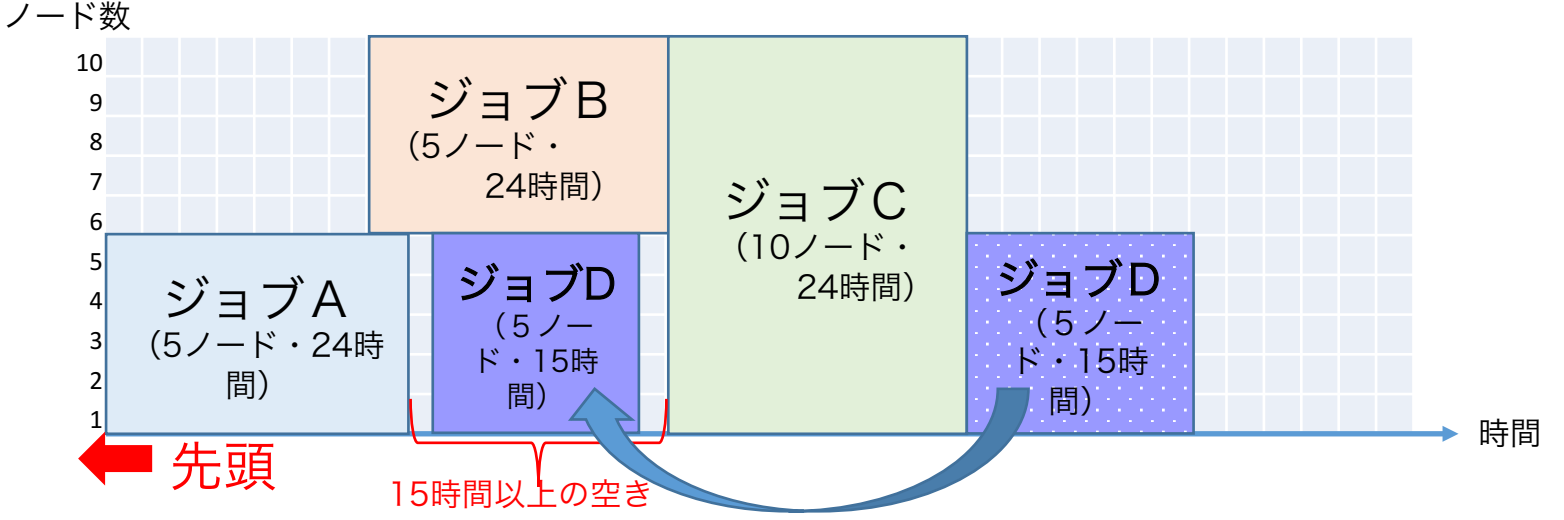

ジョブA,B,C,Dの順に投入

■ 基本はA,B,C,Dの順に実行(ジョブCが終わるまでジョブDは実行待ち) ただし、後から投入されたジョブDが、ジョブCの実行開始に影響がない場合、 backfill schedulingによりジョブDが先に実行される場合がある。 ※何時間に設定すれば先に実行されるといった情報等は取得できません。

# I/O性能の高いディスクを利用することで、計算実行時間を 短縮できる場合があります。

#### 各ディスクのI/O性能

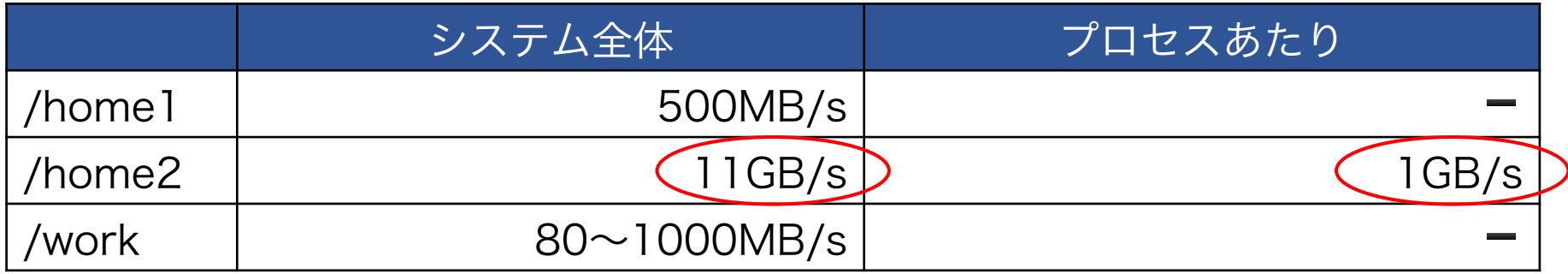

- ・/home1はシステム全体での性能なので、他の利用者を含めた全体の利 用率が高くなればなるほど書き込みが遅くなる。
- ・/workは演算ノード直下のスクラッチディスクであり、書き込み速度は 速い(他の利用者のI/Oの影響を受けない)。ただし、計算終了後は消去 されるためジョブ投入時のスクリプトに、計算終了時に/home1または /home2への書き込み命令が必要。
	- 書き込み容量にも依存するが、/home2または/workを推奨

4. その他のご案内・ご留意事項

#### (1)ストレージ容量の確認 ジョブが実行中にストレージの利用上限に達した場合は書込みができず、 ジョブが異常終了となる場合があります。 ・確認コマンド (xxxは課題ID) /homel  $\qquad \qquad$   $\qquad \qquad$   $\qquad$   $\qquad$ /home2 \$ lfs quota -g gxxx /home2

空き容量が十分にない場合は、下記いずれかの方法をご検討ください。

- ・/home1・/home2のデータを手元にダウンロード後削除
- ・/home2の容量を追加
	- OKBizでご依頼ください。お申し出から原則3業務日以内で対応します。 (有償:10GBにつき300円/月)
- ・バックアップ・アーカイブ領域(/cloud1)へ退避 **■ OKBizでご依頼ください。お申し出から原則3業務日以内で対応します。** (有償:10GBにつき300円/月)※退避作業はご自身で行ってください

※/home1は容量の追加はできません。 /home2、/cloud1の課金は1か月単位です。(日割り計算は行いません)

#### 4. その他のご案内・ご留意事項

(2)ストレージデータダウンロードの高速化 手元にデータダウンロードをする場合、高速データ転送システムSkeed Silver Bulletの利用をご検討ください。

無償です。ポータルサイトから利用予約をしてください。

※ Skeed Silver Bulletの利用にはUDPポート5100番の解放が必要です。解放の可否 については、貴社システム管理部門にご確認ください。

※ SSL-VPNでのデータ転送はSSH/scpよりも時間を要しますので、 Skeed Silver Bulletを利用されない場合は、SSHでの接続・転送を推奨します。

(3)端末利用室からのデータダウンロード

FOCUSスパコンシステムに10Gbpsで接続された端末利用室から高速に データダウンロードをすることが可能です。

■★ポータルサイトから利用予約をしてください。 1日/月は無償、賛助会員はさらに2日/月は無償。 有償は、10,000円(税別)/日

#### 4. その他のご案内・ご留意事項

(4)物理メモリと仮想メモリ(スワップ領域)を使い切り、Linuxカーネルの 仕組みであるOOM Killer (Out of Memory Killer) によりプロセスを強 制終了されるジョブが散見されます。

強制終了された場合、以下のメッセージが出力されます。 APPLICATION TERMINATED WITH THE EXIT STRING: Terminated (signal 9 or 15)

OSや並列ライブラリが利用する分がありますので、プログラムが使用す るメモリ量は物理搭載メモリの80%以下に抑制するようお願いいたしま す。なお、メモリ枯渇によって強制終了されたジョブは課金対象です。

#### (5)従事者の追加

人事異動等により新たに従事者を追加する場合は、(様式2)従事者一覧、 (様式3)変更申請書および追加する従事者の本人確認書類の写しをご提 出ください。(10,000円(税別)/人 書類到着後原則3業務日以内で対応いたします) ※本人以外のアカウントを利用することは、輸出貿易管理令およびその他法令の観点から 厳禁です。

# 5. 参照元

■ 各種申請書

http://www.j-focus.or.jp/focus/documents.html

- ・計算資源の期間占有(月単位)
- ・従事者の追加 など

# ■ ポータルサイト <sub>(要SSL-VPN接続)</sub>

https://portal.j-focus.jp/focus/app/

- ・計算資源の期間占有(日単位)
- ・Skeed Silver Bulletの利用申請
- ・端末利用室の予約 など

#### ■ 各種マニュアル

http://www.j-focus.jp

- ・スパコン利用の手引き
- ・SSL-VPN利用の手引き
- ・ポータルサイト利用の手引き
- ・お問い合わせシステムOKBiz利用の手引き
- ・予約状況カレンダー など

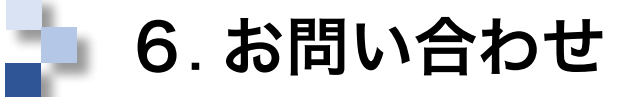

FOCUSスパコン利用者のFOCUSスパコン利用に関する技術的質問・その 他お問い合わせは、お問い合わせシステムOKBizをご利用ください。 https://secure.okbiz.okwave.jp/focus/

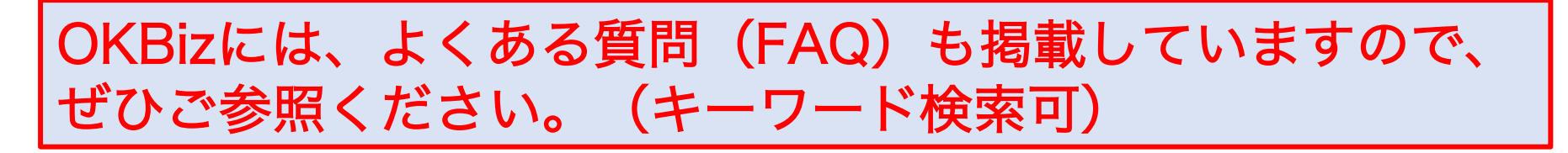

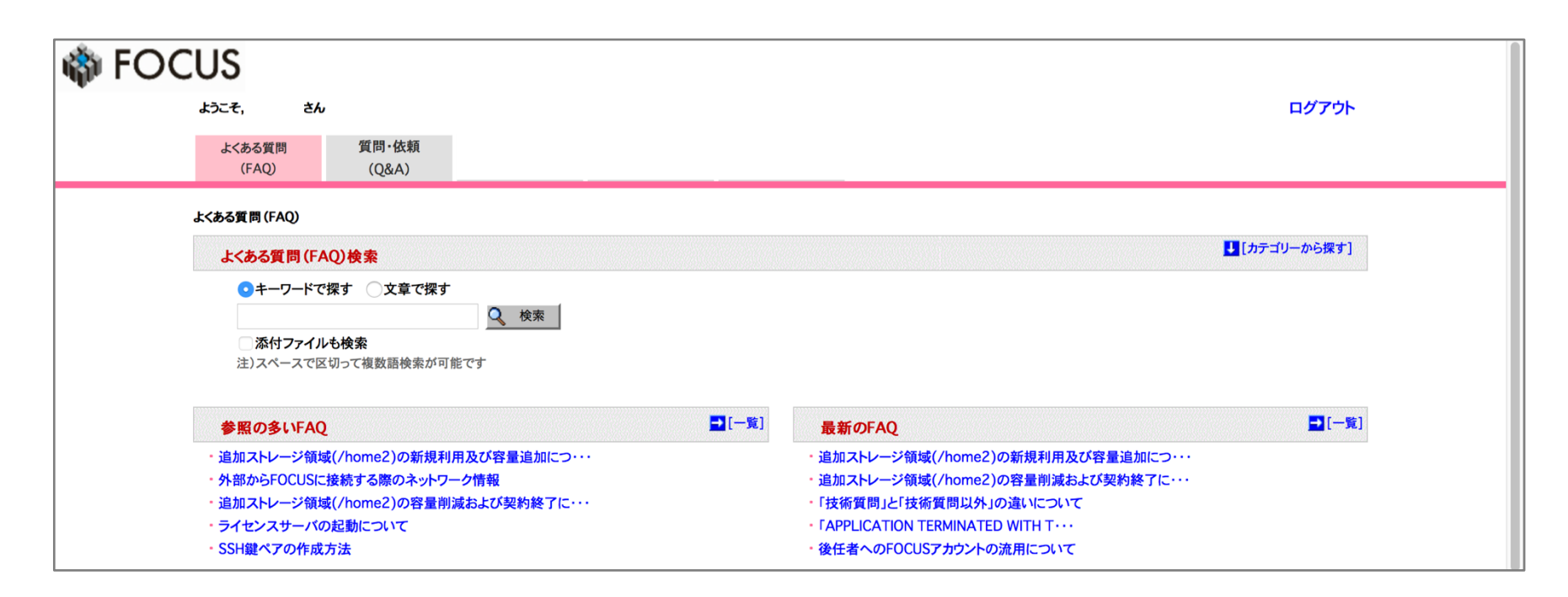